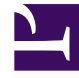

## **SGENESYS**

This PDF is generated from authoritative online content, and is provided for convenience only. This PDF cannot be used for legal purposes. For authoritative understanding of what is and is not supported, always use the online content. To copy code samples, always use the online content.

## Designer User's Guide

User Interaction Blocks

## Contents

- 1 [Bot](#page-2-0)
- 2 [Menu](#page-2-1)
- 3 [Play Message](#page-2-2)
- 4 [Record](#page-2-3)
- 5 [Record Utterance](#page-3-0)
- 6 [User Input](#page-3-1)
- 7 [Chat Message](#page-3-2)
- 8 [Chat Transcript](#page-3-3)
- 9 [Get Chat Transcript](#page-3-4)
- 10 [Send Email](#page-3-5)

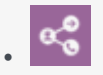

• Administrator

These blocks help you to interact with customers, such as by offering menus, collecting information, or playing messages.

## **Related documentation:**

The blocks in this category are used to interact with callers in various ways, such as to offer them a list of menu options ("Press 1 to speak with an agent"), collect their information (such as an account number), play them a message, or record their call (or a selected portion of the call).

The blocks shown depend on the features that are enabled and the type of application that is being built. For example, only Digital type applications will see blocks related to email.

Use the links below to learn more about each block.

<span id="page-2-0"></span>Bot

•

Add a chatbot resource to your application.

Used in: **Self Service**

<span id="page-2-1"></span>Menu

Presents a list of choices to callers.

Used in: **Self Service**

<span id="page-2-2"></span>Play Message

Plays audio messages to callers.

Used in: **Self Service**, **Assisted Service**

<span id="page-2-3"></span>Record

Starts or stops a call recording.

Used in: **Self Service**

<span id="page-3-5"></span><span id="page-3-4"></span><span id="page-3-3"></span><span id="page-3-2"></span><span id="page-3-1"></span><span id="page-3-0"></span>Record Utterance Records a user's voice or DTMF inputs. Used in: **Self Service** User Input Collects information from callers. Used in: **Self Service**, **Assisted Service** Chat Message Sends a chat message to a contact. Used in: **Assisted Service** Chat Transcript Emails the chat transcript to a contact. Used in: **Assisted Service**, **Finalize** Get Chat Transcript Provides access to the latest chat transcript. Used in: **Assisted Service**, **Finalize** Send Email Sends an email containing a standard-response message to a user.